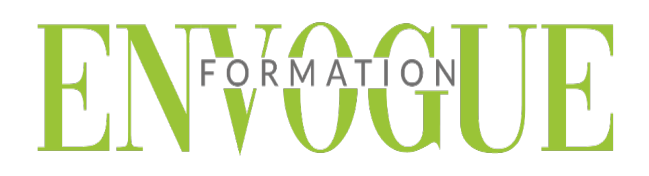

### **PRE-REQUIS**

Il est nécessaire d'être initié à l'utilisation d'un Mac.

#### **PUBLIC CONCERNES**

Cette formation s'adresse à tout public.

#### **DELAIS D'ACCES**

Les dates sont à convenir directement avec le centre ou le formateur. Les formations sont disponibles toute l'année en présentiel et/ou distanciel.

# **MODALITES D'ACCES**

L'accès à nos formations peut être initié, soit par un particulier, soit par l'employeur, soit à l'initiative du salarié avec l'accord de ce dernier. Votre CPF est mobilisable pour certaines de nos formations. Les demandeurs d'emploi peuvent aussi avoir accès à nos formations. N'hésitez pas à prendre contact avec nous.

### **REFERENCES REGLEMENTAIRE**

Les conditions générales de vente et le règlement intérieur sont consultables sur notre site internet.

# **ACCESSIBILITE :**

Les personnes en situation d'handicap souhaitant suivre cette formation sont invitées à nous contacter directement, afin d'étudier ensemble les possibilités de suivre la formation.

**CONTACT :**  Du lundi au vendredi de 9h à 18h. Tel : 09 83 23 17 65 [contact@envogueformation.com](mailto:contact@envogueformation.com)

### **PROGRAMME FINAL CUT**

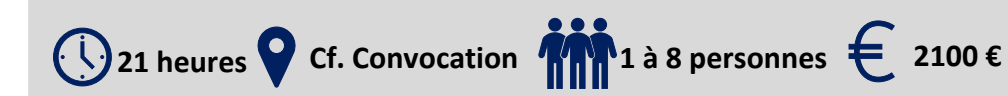

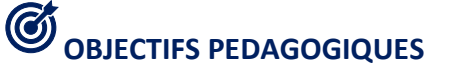

Notre objectif est de vous rendre immédiatement opérationnel, pour l'utilisation du logiciel.

Les stagiaires seront capables de :

- Maitriser les fonctionnalités du logiciel de montage Final Cut Pro
- $\triangleright$  Importer ses rushes et gérer ses médias
- Visionner et dérusher ses images
- $\triangleright$  Placer et régler des transitions vidéos
- $\triangleright$  Appliquer un titre et créer un habillage graphique
- $\triangleright$  Effectuer un montage son

## **MOYENS ET METHODES PEDAGOGIQUES**

Un intervenant qualifié accompagne les participants pendant toute la durée de la formation. Nous mettons à disposition des ordinateurs, salle de réunion, une imprimante, des supports de cours et un accompagnement informatique :

- $\triangleright$  Présentation et étude de cas
- $\triangleright$  Exercices et applications sur des cas concrets
- $\triangleright$  Participation active
- > La pédagogie est adaptée aux adultes

**MODALITES D'EVALUATION**

- Test d'entrée en formation
- Feuille de présence
- $\triangleright$  Évaluation des acquis du stagiaire par mises en situation
- $\triangleright$  Questionnaire de satisfaction
- $\triangleright$  Certificat de réalisation

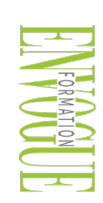

ENVOGUE FORMATION – 16 boulevard Saint-Germain 75005 Paris - Siret : 898 620 117 000 17 Email : [contact@envogueformation.com](mailto:contact@envogueformation.com) - [www.envogueformation.com](http://www.envogueformation.com/) Document actualisé le : 08/08/2023 Tel : 09-83-23-17-65

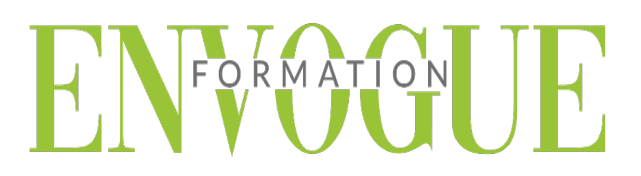

### **CONTENU DE LA FORMATION**

#### **INTRODUCTION A FCPX**

- Présentation de l'interface du logiciel
- Bibliothèque, événement et projet
- $\triangleright$  Raccourcis fondamentaux
- Préférences d'affichages (moniteur secondaire)

#### **IMPORTATIONS DE VOS MEDIAS**

- $\triangleright$  Périphériques de stockage
- Caméra / APN / smartphone
- $\triangleright$  Autres applications
- $\triangleright$  Analyser les fichiers

#### **ORGANISATION DE VOS MEDIAS**

- $\triangleright$  Événements
- $\triangleright$  Projets
- $\triangleright$  Mots clefs
- $\triangleright$  Collections intelligentes
- Métadonnées

#### **MONTAGE**

- $\triangleright$  Sélection des plages
- $\triangleright$  Ajout et disposition des plans dans la timeline
- $\triangleright$  Trim et coupe des plans
- Utilisation des marqueurs
- $\triangleright$  Plans composés
- $\triangleright$  Montage à 3 points
- $\triangleright$  Montage par chevauchement

#### **AUDIO**

- $\triangleright$  Importation
- $\triangleright$  Ajout de l'audio dans la timeline
- Détacher l'audio du plan
- $\triangleright$  Effets

#### **TRANSITIONS ET TITRES**

- $\triangleright$  Ajout
- $\triangleright$  Personnalisation
- Editeur de précision

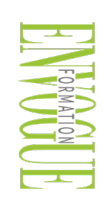

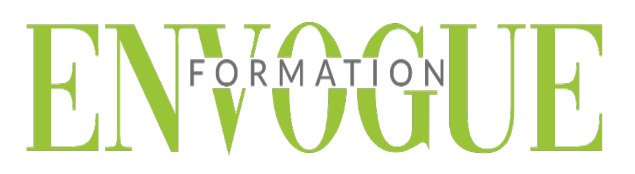

#### **EFFETS ET AMELIORATIONS**

- $\triangleright$  Stabilisation
- ▶ Corrections colorimétriques
- Effets de vitesse, rampe de vélocité et ralenti instantané
- $\triangleright$  Composing

#### **GESTION DES FICHIERS DE MEDIA**

- $\triangleright$  Emplacements
- $\triangleright$  Reconnexions
- $\triangleright$  Sauvegardes

#### **PARTAGE DU PROJET**

- Les rôles
- $\triangleright$  Formats et compression
- $\triangleright$  Destinations (gravures, web etc)